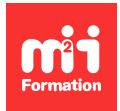

**Développez vos talents Certiiez vos compétences**

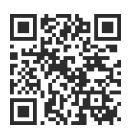

Développeur Java

# **Java - Programmation avancée**

4 jours (28h00) | ★★★★☆ 4/5 | JAV-AV | Évaluation qualitative de fin de stage | Formation délivrée en présentiel ou distanciel

Formations Informatique › Langages et développement › Développeur Java

*Contenu mis à jour le 13/10/2023. Document téléchargé le 23/05/2024.*

# **Objectifs de formation**

A l'issue de cette formation, vous serez capable de :

- Distinguer les aspects avancés du langage Java
- Appliquer les principaux frameworks et librairies Java
- Reconnaître le modèle de sécurité et le chargement des classes Java
- Réaliser des traitements parallèles
- Gérer les accès concurrentiels (avec les sémaphores)
- Mettre en place du code Java implémentant la notion de "promesse"
- Tester, debugger et optimiser vos applications
- Identiier les nouveautés Java.

# **Modalités, méthodes et moyens pédagogiques**

Formation délivrée en présentiel ou distanciel\* (blended-learning, e-learning, classe virtuelle, présentiel à distance).

Le formateur alterne entre méthode\*\* démonstrative, interrogative et active (via des travaux pratiques et/ou des mises en situation).

Variables suivant les formations, les moyens pédagogiques mis en oeuvre sont :

- Ordinateurs Mac ou PC (sauf pour certains cours de l'offre Management), connexion internet fibre, tableau blanc ou paperboard, vidéoprojecteur ou écran tactile interactif (pour le distanciel)
- Environnements de formation installés sur les postes de travail ou en ligne
- Supports de cours et exercices

En cas de formation intra sur site externe à M2i, le client s'assure et s'engage également à avoir toutes les ressources matérielles pédagogiques nécessaires (équipements informatiques...) au bon déroulement de l'action de formation visée conformément aux prérequis indiqués dans le programme de formation communiqué.

*\* nous consulter pour la faisabilité en distanciel*

*\*\* ratio variable selon le cours suivi*

# **Prérequis**

Avoir une connaissance pratique du langage Java ou avoir suivi le cours JAV-SE "Java -Les fondamentaux de la programmation".

## **Public concerné**

Développeurs, architectes et chefs de projets techniques.

# **Cette formation :**

- Est animée par un consultant-formateur dont les compétences techniques, professionnelles et pédagogiques ont été validées par des diplômes et/ou testées et approuvées par l'éditeur et/ou par M2i Formation
- Bénéicie d'un suivi de son exécution par une feuille de présence émargée par demi-journée par les stagiaires et le formateur.

# **Programme**

# **Jour 1 - Matin**

#### **Aspects avancés de Java**

- La programmation concurrente
- Les concepts de la programmation multi-thread :
- Le modèle d'activités de Java (Runnable et Thread)
- La création / destruction des threads
- Ordonnancement des threads
- La synchronisation des threads
- Le verrouillage des méthodes et des instructions (synchronized)
- Les moniteurs
- Quelques problèmes du multi-thread
- L'interblocage (caractérisation, évitement, prévention, détection), la famine – Les extensions du modèle introduites dans Java 5 (Callable, Future, ExecutorService),
- les nouvelles collections

#### *Exemple de travaux pratiques (à titre indicatif)*

– *Construction d'une application multi-thread avec contraintes de concurrence*

# **Jour 1 - Après-midi**

#### **Aspects avancés : la programmation rélexive**

- Le modèle Fork/Join
- Les extensions avec CompletableFuture
- Les divers outils de gestion de la concurrence :
	- Les verrous partagés / exclusifs
	- Les sémaphores
	- Les barrières cycliques
- Les objectifs et les principes
- La découverte dynamique des informations relatives à une classe ou à un objet
- L'instanciation et l'invocation dynamique

#### *Exemples de travaux pratiques (à titre indicatif)*

- *Mise en pratique sur :*
	- *La programmation parallèle*
	- *Le CompletableFuture*
	- *Les sémaphores*

## **Jour 2 - Matin**

#### **Implémentation d'un ClassLoader chargeant des classes**

- Rôle du compilateur Java
- Rôle des ClassLoaders
- Les différentes zones mémoires de la JVM (Java Virtual Machine) et leur gestion par le GC (Garbage Collector)
- Hiérarchie des différents ClassLoaders
- Vériication du Bytecode
- Chargement dynamique de classe
- Implémenter un ClassLoader
- Manipulation des énumérations

#### *Exemples de travaux pratiques (à titre indicatif)*

– *Quelques exemples de chargement de classes et traitements des annotations personnalisées*

## **Jour 2 - Après-midi**

#### **Les nouveautés du switch et Record**

- Switch expressions
- Pattern Matching instanceof
- Record (classe de données simpliiée pour DTO)

#### *Exemple de travaux pratiques (à titre indicatif)*

– *Mise en oeuvre des instructions Switch*

### **Jour 3 - Matin**

#### **La console JShell Java**

- Principe REPL (Read-Eval-Print Loop)
- Présentation de JShell Java
- Fonctionnement interne de JShell
- Utilisation de JShell (exemples)

#### **Process API, HTTP2 API**

- L'interface ProcessHandle
- Gestion des processus depuis Java 9
- Présentation de HTTP2 Client

#### *Exemples de travaux pratiques (à titre indicatif)*

- *Programmation d'un cas d'école avec la console JShell*
- *Mise en pratique d'un client HttpClient avec Java 9*

### **Jour 3 - Après-midi**

#### **Tester ses applications en Java**

- Test Driven Development Découvrir les grands principes du TDD
- Cycle de développement du TDD
- Les 3A : Arrange, Act, Assert
- Remaniement de code : techniques de refactoring en TDD
- Conception émergeante
- Gestion des exceptions
- Gestion des scénarios
- JUnit Savoir utiliser le framework JUnit pour implémenter des tests
- Tests unitaires

#### *Exemple de travaux pratiques (à titre indicatif)*

– *Utilisation de JUnit*

## **Jour 4 - Matin**

#### **D'autres nouveautés Java**

- Lambda fonctions
- Streams et Streams parallèles
- La gestion des modules

#### *Exemple de travaux pratiques (à titre indicatif)*

– *Développement d'une application utilisant les Lambdas, Streams et modules*

# **Jour 4 - Après-midi**

#### **Le processus d'optimisation**

- Analyser
- Coder
- Mesurer pour vérifier
- Les outils
- Profiling
- JVisualVM
- Eclipse MAT
- SoapUI
- JMeter

#### *Exemple de travaux pratiques (à titre indicatif)*

– *Utilisation d'outils de proiling*

#### **Gestion mémoire et optimisation**

- L'organisation de la mémoire
- Le ramasse-miettes
- Le cycle de vie des objets
- Conigurer la mémoire et le GC
- Mesure de la mémoire
- Off Heap
- La gestion de la mémoire et les performances
- Les options de la JVM HotSpot pour le suivi de l'activité du GC
- Fuite de mémoire
- Fuite de ressources
- Optimiser l'utilisation de la mémoire
- Optimiser l'occupation mémoire

#### *Exemple de travaux pratiques (à titre indicatif)*

– *Utilisation des outils d'optimisation mémoire*

Le contenu de ce programme peut faire l'objet d'adaptation selon les niveaux, prérequis et besoins des apprenants.

# **Modalités d'évaluation des acquis**

– En cours de formation, par des études de cas ou des travaux pratiques

– Et, en in de formation, par un questionnaire d'auto-évaluation

# **Accessibilité de la formation**

Le groupe M2i s'engage pour faciliter l'accessibilité de ses formations. Les détails de l'accueil des personnes en situation de handicap sont consultables sur la page [Accueil et Handicap](https://www.m2iformation.fr/accueil-et-handicap/).

## **Modalités et délais d'accès à la formation**

Les formations M2i sont disponibles selon les modalités proposées sur la page programme. Les inscriptions sont possibles jusqu'à 48 heures ouvrées avant le début de la formation. Dans le cas d'une formation financée par le CPF, ce délai est porté à 11 jours ouvrés.